## Send Photos Instructions

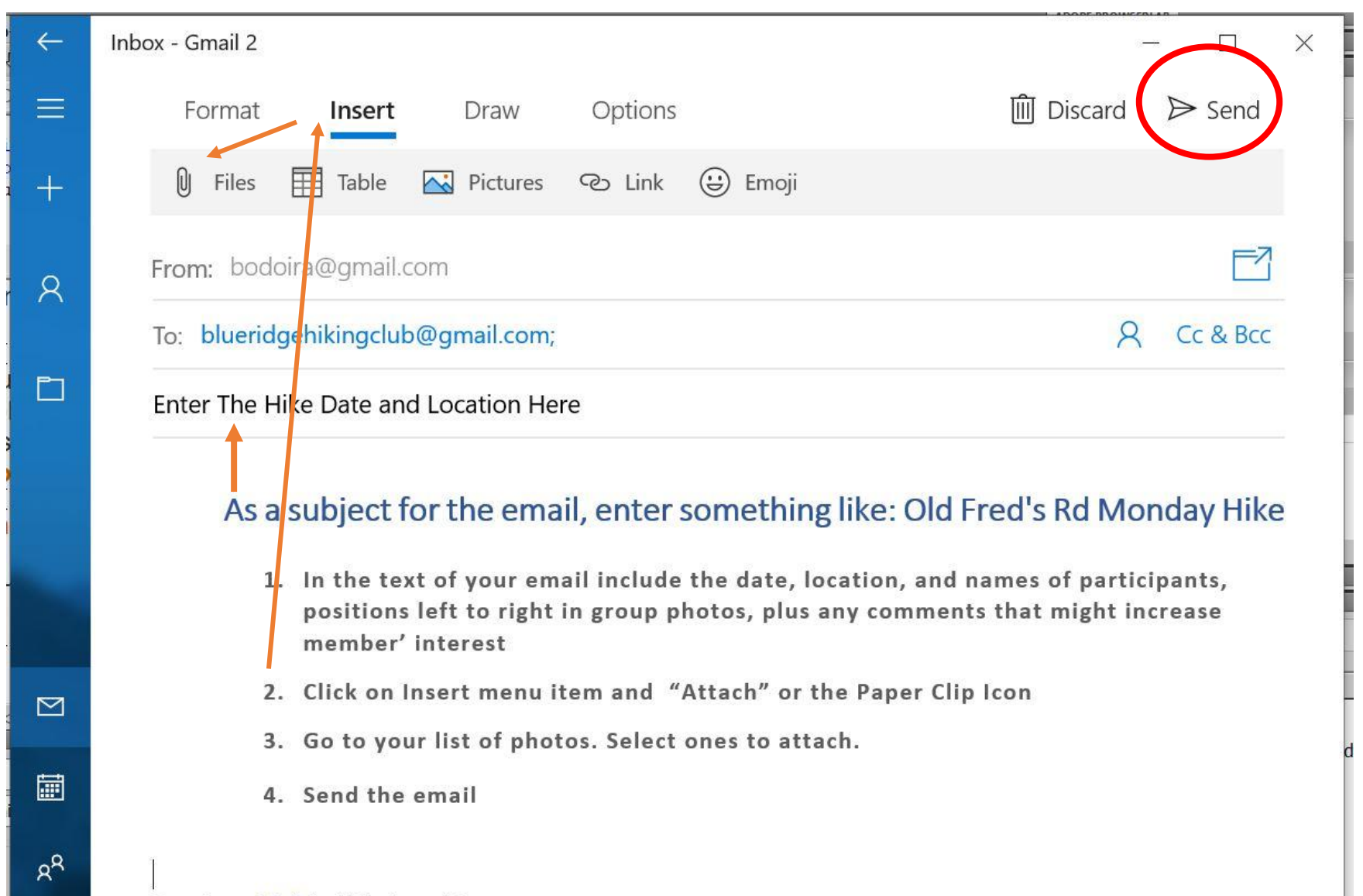

Sent from Mail for Windows 10